## **Application: gvSIG desktop - gvSIG feature requests #2809 The gvSIG installation does not notify about errors in the package installation step**

09/11/2014 11:07 AM - Cesar Ordiñana

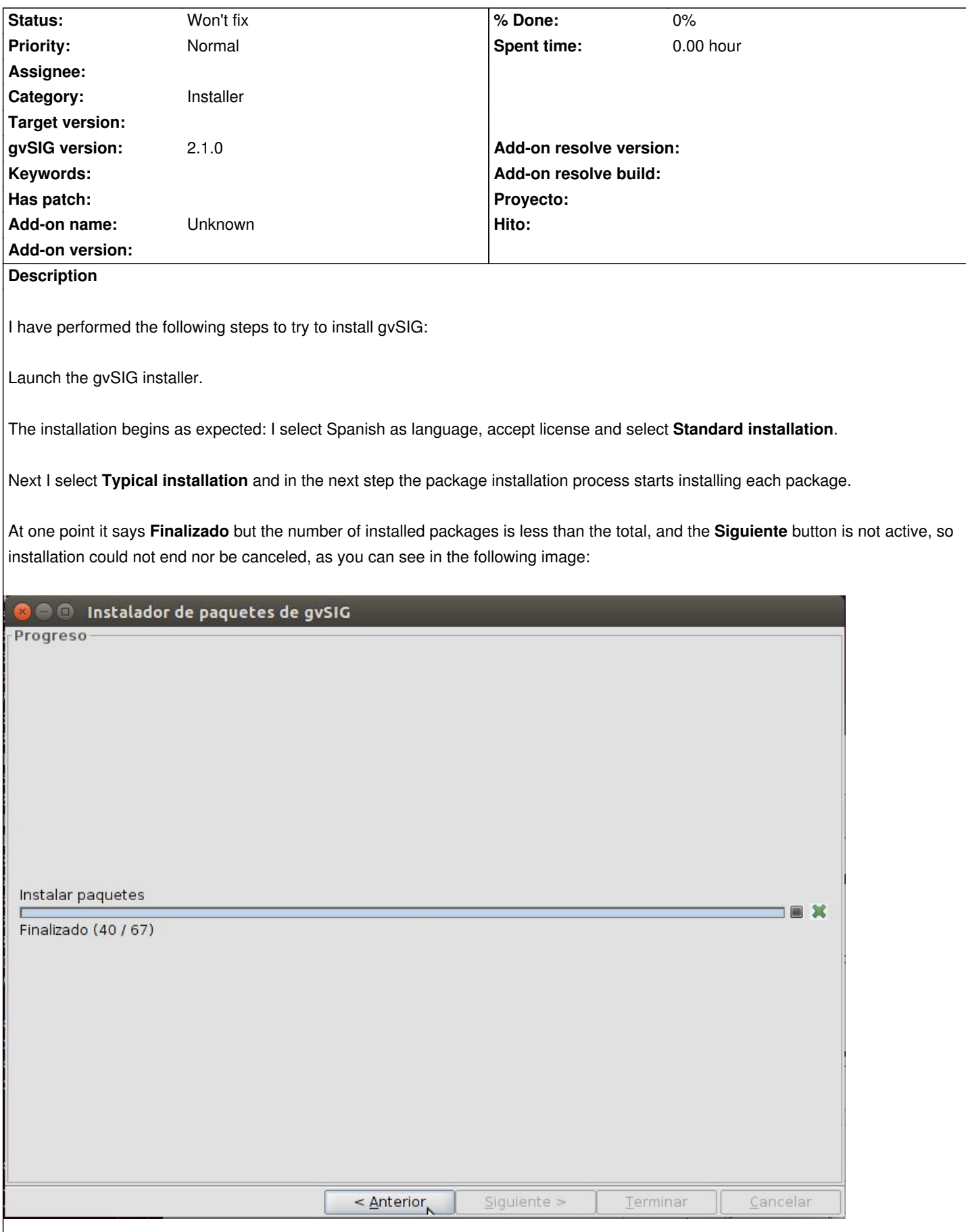

I can go to the previous step and try again, but it stops again at another random position or zero.

What has happened is that I had not enough space to install gvSIG, and the space become empty in the package installation process. It would be nice if the installer would tell the user which error had happened, like not having enough space.

As a plus, it would be nice if the installer could tell the user the required space beforehand.

# **Related issues:** Copied from Application: gvSIG desktop - gvSIG bugs # 2808: The gvSIG install... **Invalid 09/11/2014**

#### **History**

### **#1 - 09/11/2014 11:07 AM - Cesar Ordiñana**

*- Copied from gvSIG bugs #2808: The gvSIG installation does not work in the package installation step added*

#### **#2 - 04/10/2020 05:19 PM - Álvaro Anguix**

*- Status changed from New to Won't fix*

### **Files**

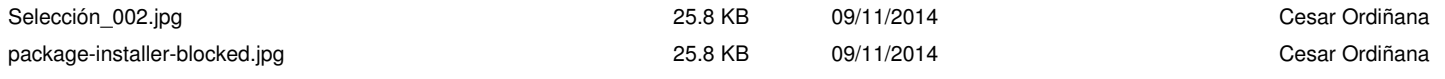